## SAP ABAP table /POSDW/BWR\_TOTAL {Structure for Remote Cube for BW\_TOTAL}

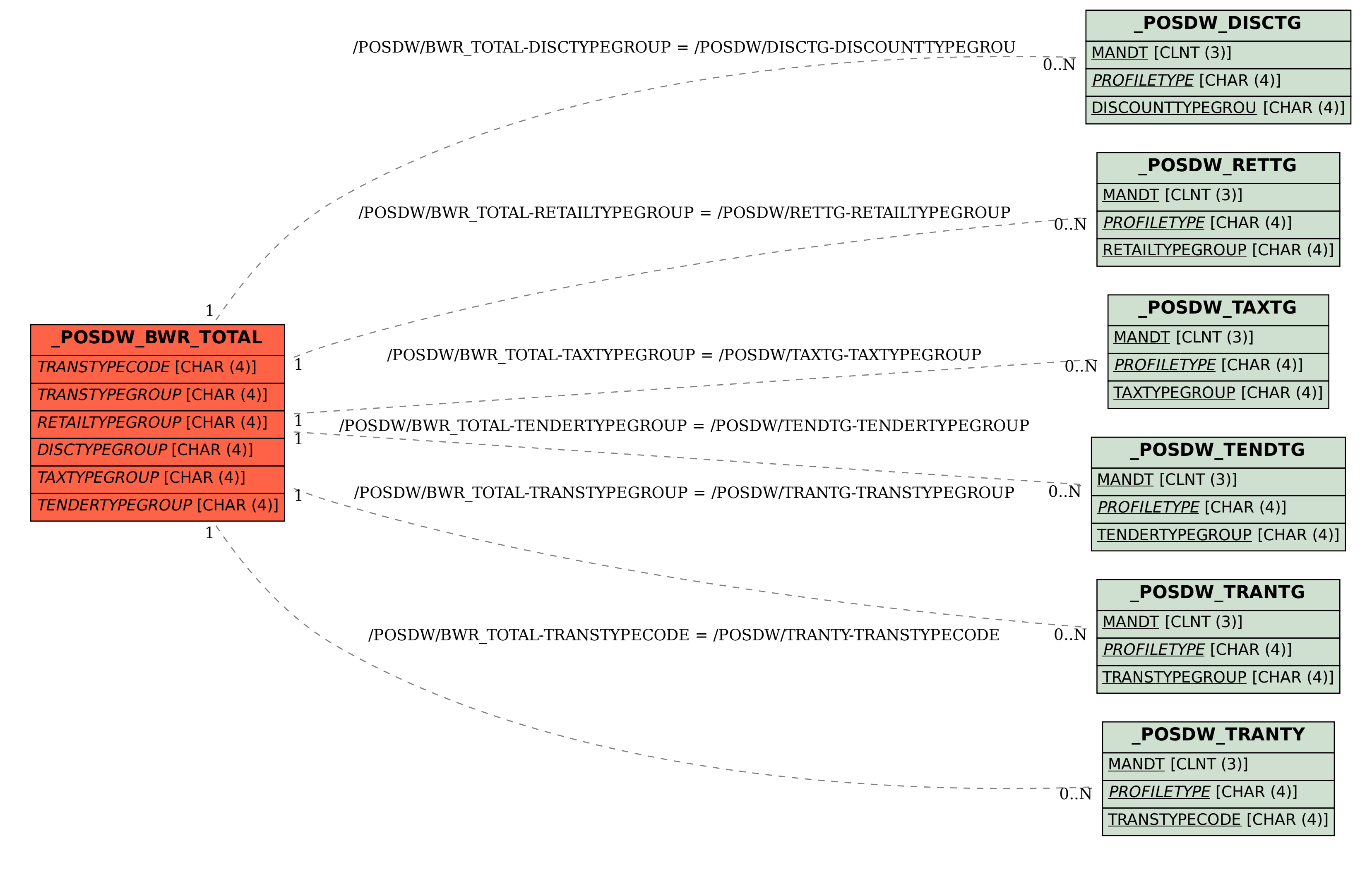